## Załącznik do Polecenia służbowego nr 3 Rektora PK z dnia 9 listopada 2015 r

Kraków, dnia …………….

Wewnętrzny protokół wprowadzenia do ewidencji księgowej środków trwałych /WNiP.

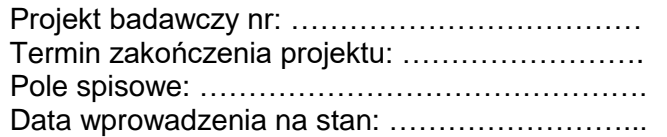

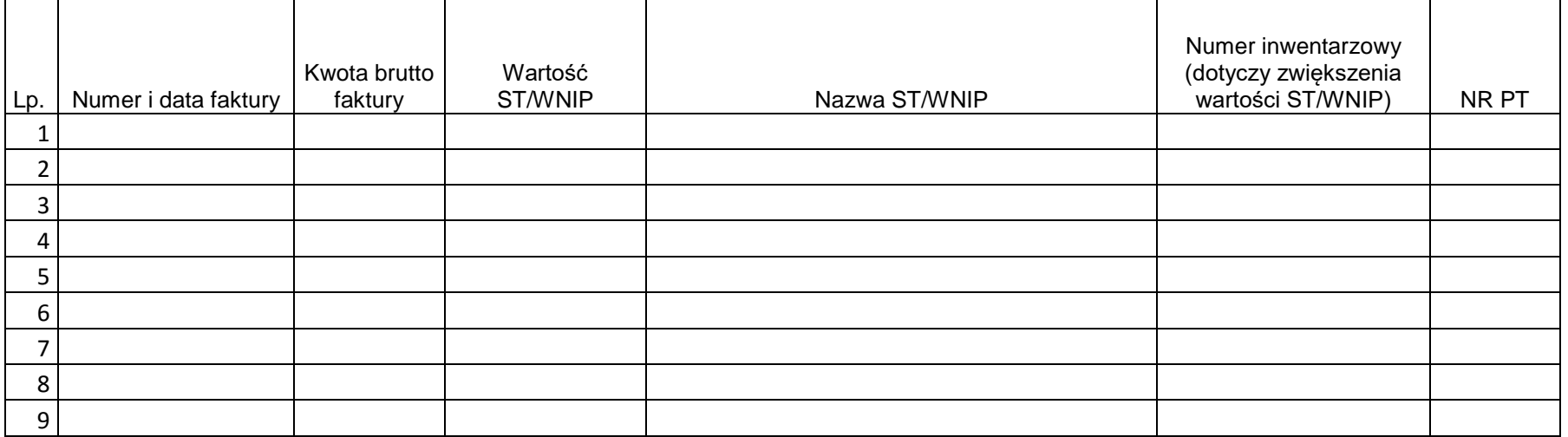

…………………………………..

kierownik tematu